## [New 202-450 DumpsHigh Quality Braindump2go 202-450 Dumps VCE 396Q Free Share[338-348

2018/August Braindump2go LPIC-2 202-450 Exam Dumps with PDF and VCE New Updated! Following are some new 202-450 Real Exam Questions:1.|2018 Latest 202-450 Exam Dumps (PDF & VCE) 396Q&As Download:

https://www.braindump2go.com/202-450.html2./2018 Latest 202-450 Exam Questions & Answers

Download:https://drive.google.com/drive/folders/10U01dpga9sIZSjqhfJn-2nhUZEhgcjAc?usp=sharingQUESTION 338Which of the following services belongs to NFSv4 and does not exist in NFSv3?A. rpc.idmapdB. rpc.statdC. nfsdD. rpc.mountd **Answer:** AQUESTION 339Which of the following actions synchronizes UNIX passwords with the Samba passwords when the encrypted Samba password is changed using smbpasswd?A. There are no actions to accomplish this since is not possible.B. Run netvamp regularly, to convert the passwords.C. Run winbind -sync, to synchronize the passwords.D. Add unix password sync = yes to smb.confE. Add smb unix password = sync to smb.confAnswer: DQUESTION 340In order to join a file server to the Active Directory domain intra.example.com, the following smb.conf has been created: [global]

workgroup = intra.example.com
netbios name = Fileserver
server role = member server
'dmap config 1 C packend "grap" C
idmap config \* : range = 10000-1
winbind enum users = yes
winbind enum group = yes

The command net ads join raises an error and the server is not joined to the domain. What should be done to successfully join the domain?A. Change server role to ad member server to join an Active Directory domain instead of an NT4 domain.B. Add realm = intra.example.com to the smb.conf and change workgroup to the domain's netbios workgroup name.C. Manually create a machine account in the Active Directory domain and specify the machine account's name with ? when starting net ads join.D. Remove the winbind enum users and winbind enum groups since winbind is incompatible with Active Directory domains.E. Remove all idmap configuration stanzas since the id mapping is defined globally in an Active Directory domain and cannot be changed on a member server.**Answer: EQUESTION** 341What does the samba-tool testparm command confirm regarding the Samba configuration?A. The configuration loads successfully.B. The service operates as expected.C. The Samba services are started automatically when the system boots.D. The netfilter configuration on the Samba server does not block any access to the services defined in the configuration.E. All running Samba processes use the most recent configuration version.**Answer: AQUESTION** 342Select the Samba option below that should be used if the main intention is to setup a guest printer service?A. security = cupsB. security = ldapC. security = pamD. security = shareE. security = printing**Answer: DQUESTION** 343The Samba configuration file contains the following lines:  $\binom{\text{Approxers}}{\text{Approxers}} = \binom{\text{Approxers}}{\text{Approx}} = \binom{\text{Approxers}}{\text{Approx}} = \binom{\text{Approxers}}{\text{Approx}} = \binom{\text{Approxers}}{\text{Approx}} = \binom{\text{Approxers}}{\text{Approx}} = \binom{\text{Approxers}}{\text{Approx}} = \binom{\text{Approx}}{\text{Approx}} = \binom{\text{Approx}}{\text{Approx}} = \binom{\text{Approx}}{\text{Approx}} = \binom{\text{Approx}}{\text{Approx}} = \binom{\text{Approx}}{\text{Approx}} = \binom{\text{Approx}}{\text{Approx}} = \binom{\text{Approx}}{\text{Approx}} = \binom{\text{Approx}}{\text{Approx}} = \binom{\text{Approx}}{\text{Approx}} = \binom{\text{Approx}}{\text{Approx}} = \binom{\text{Approx}}{\text{Approx}} = \binom{\text{Approx}}{\text{Approx}} = \binom{\text{Approx}$ 

/exp.rts/bin 192.0.2.0/24 (rw, sync, fsid=G, crossmit, no\_subtree\_check)

A workstation is on the wired network with an IP address of 192.168.1.177 but is unable to access the Samba server. A wireless laptop with an IP address 192.168.2.93 can access the Samba server. Additional trouble shooting shows that almost every machine on the wired network is unable to access the Samba server. Which alternate host allow declaration will permit wired workstations to connect to the Samba server without denying access to anyone else?A. host allow = 192.168.1.1-255B. host allow = 192.168.1.100192.168.2.200localhostC. host deny = 192.168.1.100/255.255.255.0192.168.2.31localhostD. host deny = 192.168.2.200/255.255.255.0192.168.2.31localhostE. host allow = 192.168.1.0/255.255.255.0192.168.2.0/255.255.255.0192.168.2.0/255.255

This page was exported from - <u>New Braindump2go Exam Dumps</u> Export date: Sat Apr 19 2:00:35 2025 / +0000 GMT

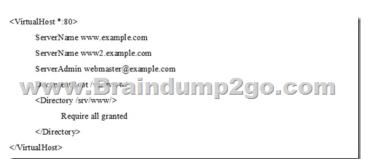

Even though Apache HTTPD correctly processed the configuration file, requests to both names are not handled correctly. What should be changed in order to ensure correct operations?A. The configuration must be split into two VirtualHost sections since each virtual host may only have one name.B. The port mentioned in opening VirtualHost tag has to be appended to the ServerName declaration's values.C. Both virtual host names have to be placed as comma separated values in one ServerName declaration.D. Both virtual host names have to be mentioned in the opening VirtualHost tag.E. Only one Server name declaration may exist, but additional names can be declared in ServerAlias options. Answer: CQUESTION 346Given the following Squid configuration excerpt:cache dir ufs /var/spool/squid3/ 1024 16 256Which of the following directories will exist directly within the directory /var/spool/squid3/? (Choose two.)A. 0FB. A0C. 0bD. FFE. 00Answer: ACQUESTION 347Which of the following statements are true regarding Server Name Indication (SNI)? (Choose two.)A. It supports transparent failover of TLS sessions from one web server to another.B. It allows multiple SSL/TLS secured virtual HTTP hosts to coexist on the same IP It enables HTTP servers to update the DNS of their virtual hosts' names using the X 509 certificates of the virtual hosts. address.C. D. It provides a list of available virtual hosts to the client during the TLS handshake.E. It submits the host name of the requested URL during the TLS handshake. Answer: BEQUESTION 348Which Apache HTTPD configuration directive specifies the RSA private key that was used in the generation of the SSL certificate for the server?A. SSLCertificateKeyFileB. SSLKeyFileC. SSLPrivateKeyFileD. SSLRSAKeyFileAnswer: A!!!RECOMMEND!!!1.|2018 Latest 202-450 Exam Dumps (PDF & VCE) 396Q&As Download:https://www.braindump2go.com/202-450.html2./2018 Latest 202-450 Study Guide Video: YouTube Video: YouTube.com/watch?v=ALcLxYpKIhg